## Ambar Sayımında Negatif Miktarlı Malzemelerin Listelenmemesi

Ambar sayımı filtrelerindeki "Fiili stok miktarları 0 olan kayıtlar" filtre seçeneği ile negatif miktarlı malzemelerin listelenmemesi sağlanır.

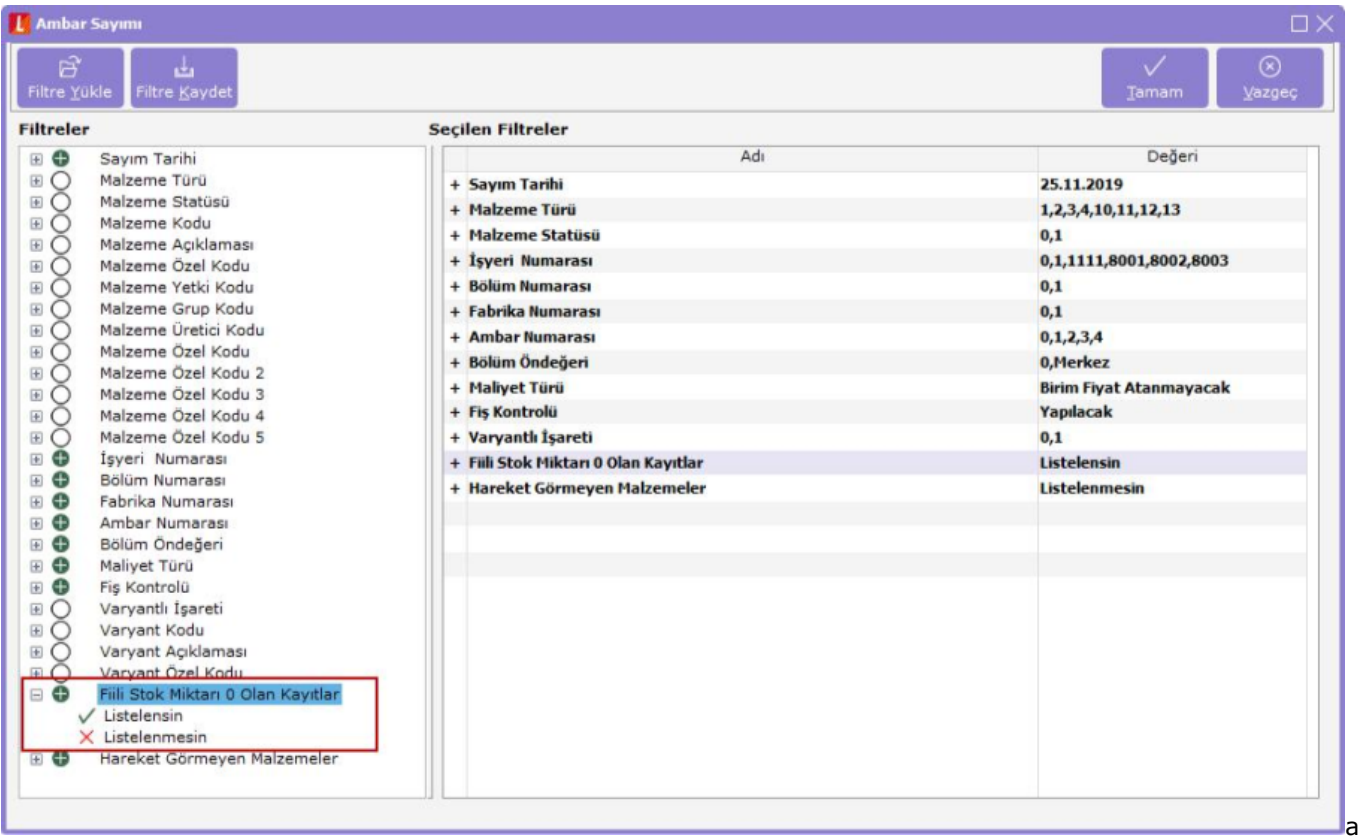

Listelensin seçeneği ile ambar sayımı penceresinde miktarı 0 olan kayıtlar da listelenmeye devam edecektir.

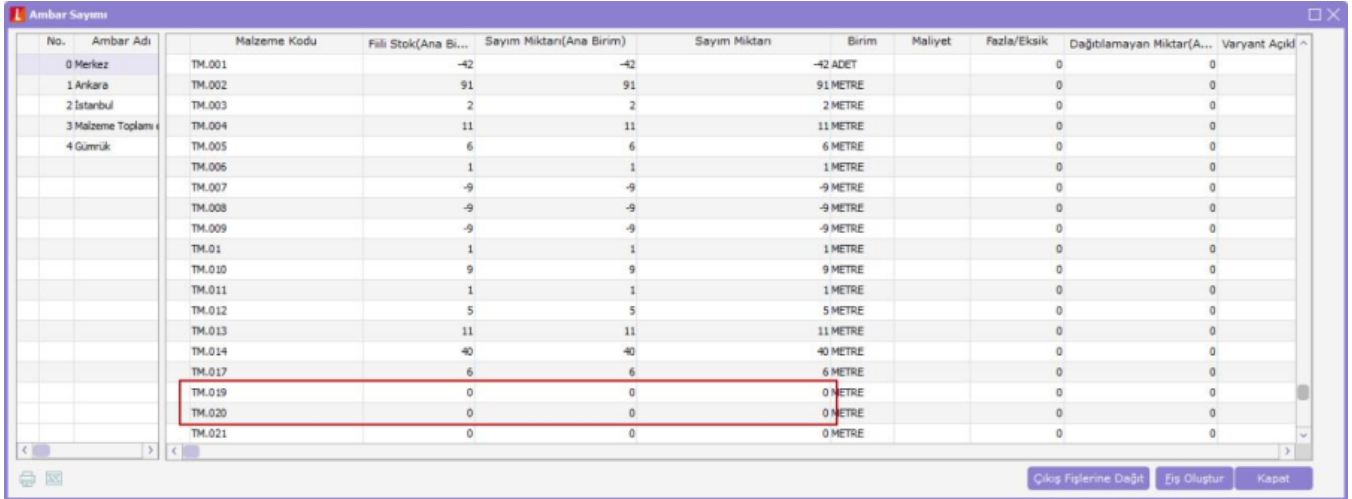

Listelenmesin seçeneğinin işaretlenmesi sonucu oluşan ambar sayım penceresinde fiili stok miktarı 0 olan kayıtlar listelenmeyecektir.

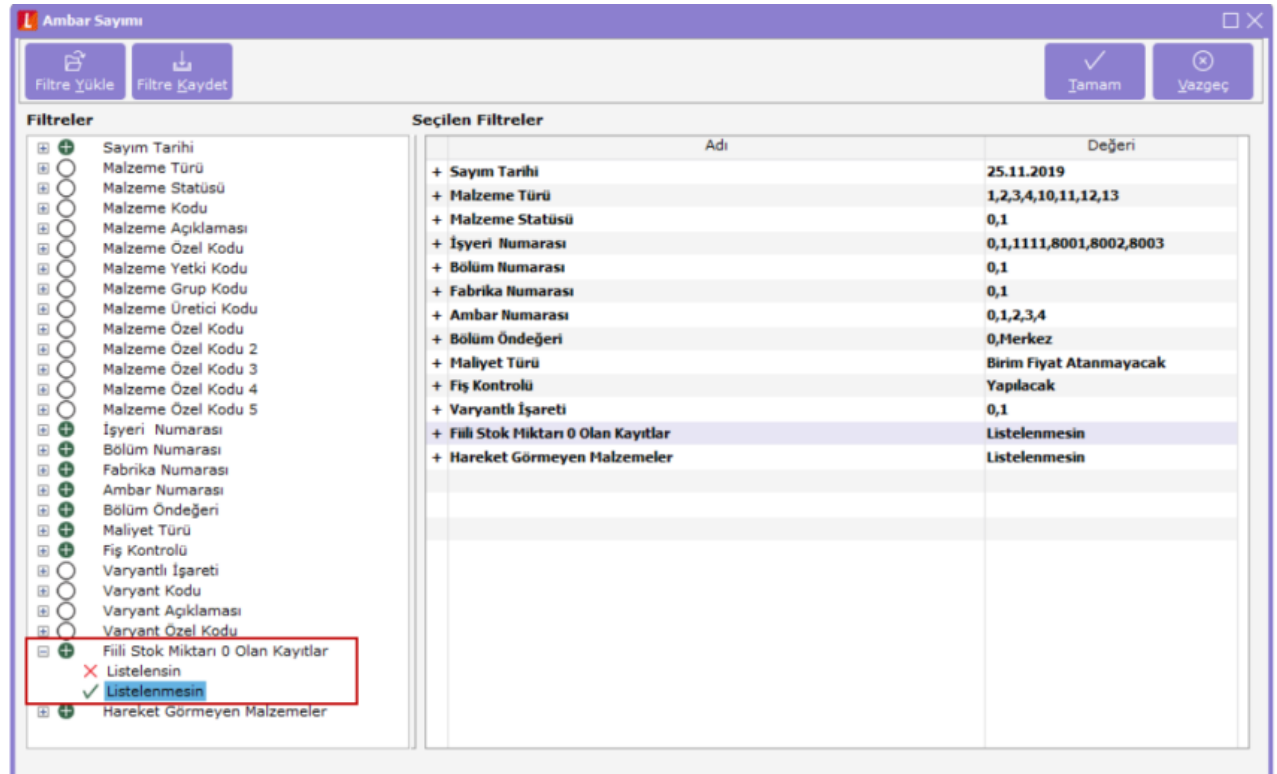

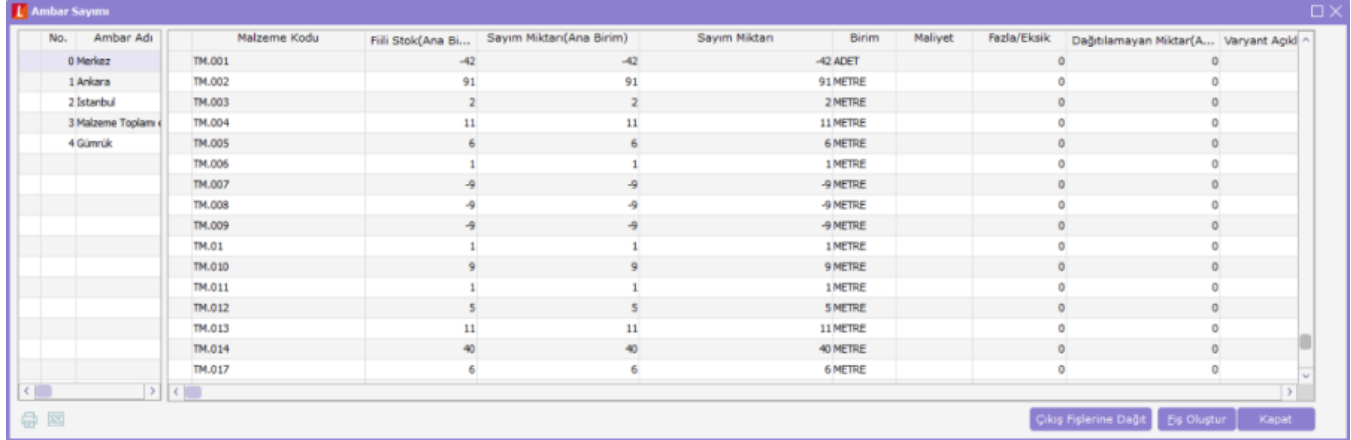

Açılan pencere incelendiğinde fiili stok miktarı 0 olan TM.019 ve TM.020 kodlu stok kartlarının listelenmediği görülecektir.